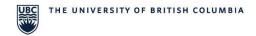

## **Chemistry Stores: Planon Access Request Form - NEW CUSTOMER**

Enterprise Maintenance Management System (EMMS)

Planon is UBC's Enterprise Maintenance Management System (EMMS).

Please complete this form if you are a customer using Chemistry Stores or a Chemistry Stores staff member.

| SECTION 1: Requestor Information                                                                                                    |                                          |
|----------------------------------------------------------------------------------------------------|------------------------------------------|
| Name:                                                                                                    | CWL Username:                            |
| Employee ID:                                                                                                    | Department:                              |
| Title/Position:                                                                                                    | Authorized Workday Worktags/Speedcharts: |
|                                                                                                    |                                          |
|                                                                                                    |                                          |
| Email Address:                                                                                                    | Date (MM/DD/YY):                         |
| SECTION 2: Access Requested                                                                                                    |                                          |
| Select ONE from the list below:                                                                                                    |                                          |
| □ Customer (Access to CHEM Product Store)                                                                                                 |                                          |
| □ Stores Person                                                                                                    |                                          |
| □ Stores Manager                                                                                                    |                                          |
|                                                                                                    |                                          |
| SECTION 3: Manager or Supervisor Information                                                                                              |                                          |
| Name:                                                                                                    | Department:                              |
| Title/Position:                                                                                                    | Email Address:                           |
| Date (MM/DD/YY):                                                                                                    |                                          |
| SECTION 4: Instructions to Submit the EMMS (Planon) Access Request Form                                                                   |                                          |
| To complete the Planon access request process:                                                                                            |                                          |
| 1. The customer's manager or supervisor must email the form to <a href="mailto:storesaccounts@chem.ubc.ca">storesaccounts@chem.ubc.ca</a> |                                          |
| to authorize the customer.                                                                                                    |                                          |
| 2. Chemistry Stores will submit the request by selecting "Yes, I am submitting this request for                                           |                                          |
| someone else" via the UBC IT Service Centre Self-Service Portal.                                                                          |                                          |
| 3. When Planon access is approved, the original requestor will receive an email notification from                                         |                                          |
| ServiceNow.                                                                                                    |                                          |

Last updated: October 2022